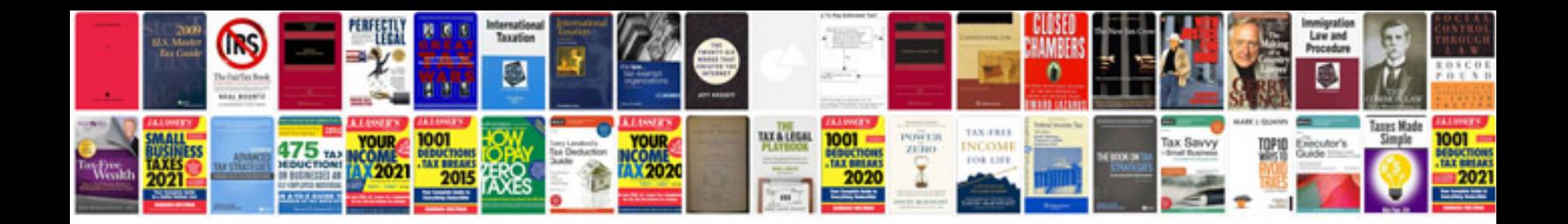

2008 300 srt8

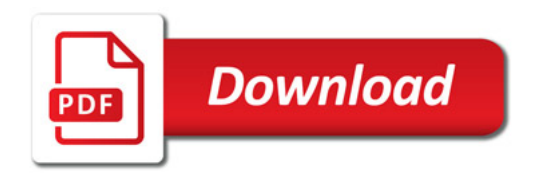

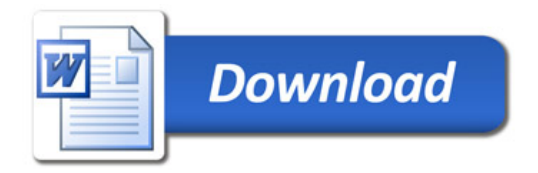